## **6. Vaja: Risanje kvadrata**

V komponento grafičnega vmesnika z imenom *Piksel* bomo dodali stavke, ki na izbrane koordinate v pomnilniku narišejo zapolnjen kvadrat velikosti 8x8 točk v določeni barvi.

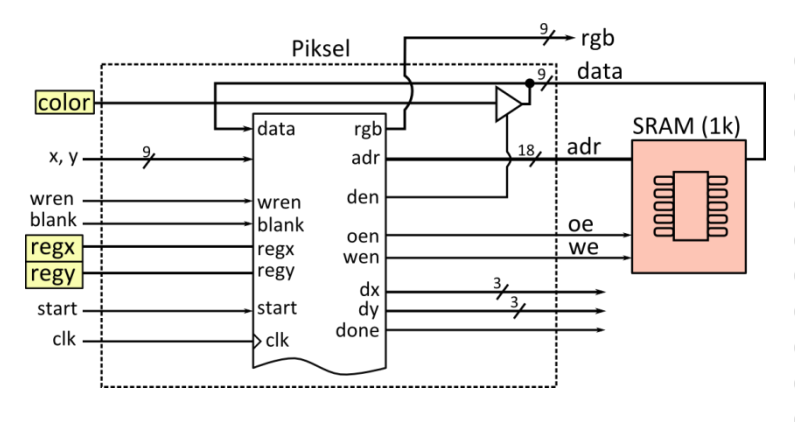

00000000000000000000000000000000 00000000000000000000000000000000 00055555555000000000000000000000 00055555555000000000000000000000 00055555555000000000000000000000 00055555555000000000000000000000 00055555555000000000000000000000 00055555555000000000000000000000 00055555555000000000000000000000 00055555555000000000000000000000 00000000000000000000000000000000

## **6.1 Komponenta Piksel**

Naredi proces za branje iz pomnilnika, ki zakasni signal blank za en cikel in ga uporabi kot krmilni signal (oen) za pomnilnik in za določanje izhoda rgb po časovnem diagramu:

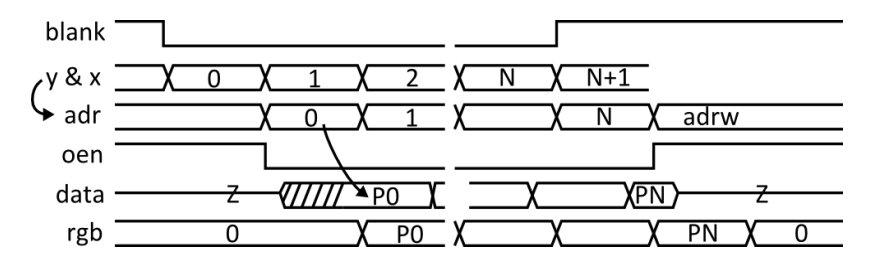

Naredi sinhroni proces za vpis kvadrata v pomnilnik po algoritmičnem diagramu stanj.

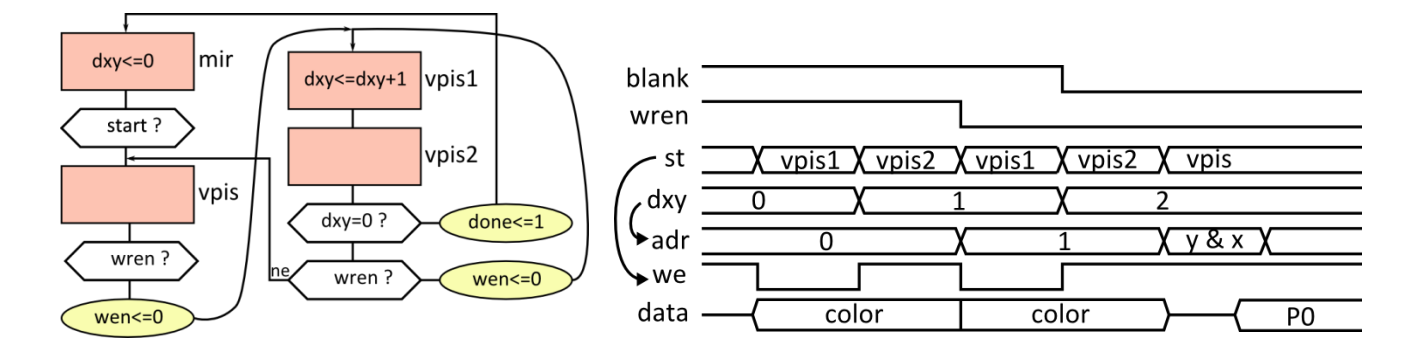

Naslov za pisanje (adrw) dobimo iz začetnih koordinat in 6-bitnega odmika (dxy). Dvosmerno podatkovno vodilo (data) naj bo v stanju visoke impedance, kadar ne vpisujemo v pomnilnik. Določi notranji signal (den), ki omogoči v stanjih vpis1 in vpis2 prenos barvnega signala (color) na podatkovno vodilo:

adrw <= **std\_logic\_vector**((unsigned(regy)+dxy(5 **downto** 3)) & (unsigned(regx)+dxy(2 **downto** 0))); den  $\leq$   $=$   $\ldots$ 

data <= color **when** den='1' **else** "ZZZZZZZZZ";

Preizkusi delovanje komponente z vnaprej pripravljeno testno strukturo. Testna struktura naredi med simulacijo izpis prebranih slikovnih točk v datoteko "slika.txt".